Artigo

[Angelo Bruno Braga](https://pt.community.intersystems.com/user/angelo-bruno-braga) · Mar. 2, 2021 9min de leitura

[Open Exchange](https://openexchange.intersystems.com/package/fhir-terminology-service)

# **Exposição de classes persistentes do Plain ObjectScript como sistemas de código FHIR e conjuntos de valores**

A especificação do [FHIR Terminology Service](https://www.hl7.org/fhir/R4/terminology-service.html) descreve um conjunto de operações nos recursos [CodeSystem](https://www.hl7.org/fhir/R4/codesystem.html), [ValueSet](https://www.hl7.org/fhir/R4/valueset.html) e [ConceptMap.](https://www.hl7.org/fhir/R4/conceptmap.html) Entre essas operações, as quatro operações a seguir parecem ser as mais amplamente adotadas:

CodeSystem ValueSet

[\\$lookup](https://www.hl7.org/fhir/R4/codesystem-operation-lookup.html)

#### [\\$validate-code](https://www.hl7.org/fhir/R4/codesystem-operation-validate-code.html)

[\\$expand](https://www.hl7.org/fhir/R4/valueset-operation-expand.html)

#### [\\$validate-code](https://www.hl7.org/fhir/R4/valueset-operation-validate-code.html)

O desenvolvimento de uma implementação parcial da especificação tem sido uma forma eficaz de explorar o [novo](https://docs.intersystems.com/irisforhealth20203/csp/docbook/Doc.View.cls?KEY=HXFHIR_server_intro#HXFHIR_server_arch) [framework FHIR](https://docs.intersystems.com/irisforhealth20203/csp/docbook/Doc.View.cls?KEY=HXFHIR_server_intro#HXFHIR_server_arch) introduzido no IRIS for Health 2020.1. A [implementação](https://github.com/intersystems-ru/fhir-terminology-service) inclui quatro operações listadas acima e oferece suporte a interações de [leitura](https://www.hl7.org/fhir/R4/http.html#read) e [pesquisa](https://www.hl7.org/fhir/R4/http.html#search) para os recursos [CodeSystem](https://www.hl7.org/fhir/R4/codesystem.html) e [ValueSet](https://www.hl7.org/fhir/R4/valueset.html).

É importante observar que a implementação usa classes persistentes do Plain ObjectScript como fonte para tabelas de terminologia.

## **Instalação e teste com uma estratégia de exemplo**

A lista a seguir descreve as etapas básicas de instalação e teste:

- 1. Instale o IRIS for Health 2020.1 ou mais recente.
- 2. Configure um novo namespace usando o menu System Administration > Configuration > System Configuration > Namespaces no Portal ou executando o comando do ##class(HS.HC.Util.Installer).InstallFoundation("<name for the new namespace>") no namespace HSLIB. Em seguida, importe as classes das pastas [src/cls](https://github.com/intersystems-ru/fhir-terminology-service/tree/main/src/cls/) e [samples/cls](https://github.com/intersystems-ru/fhir-terminology-service/tree/main/samples/cls/) do repositório [intersystems-ru/fhir-terminology-service](https://github.com/intersystems-ru/fhir-terminology-service) no GitHub.
- 3. Crie um conjunto customizado de metadados FHIR com base no conjunto R4 com parâmetros de pesquisa adicionais definidos em [dummy-search-parameters.json.](https://github.com/intersystems-ru/fhir-terminology-service/blob/main/src/fhir-search-parameters/dummy-search-parameters.json) Isso pode ser feito usando o utilitário interativo ##class(HS.FHIRServer.ConsoleSetup).Setup() ou executando o comando:

#### do ##class(HS.FHIRServer.Installer).InstallMetadataSet("", "", "HL7v40", \$lb("<direct ory with dummy-search-parameters.json>"), 1)

- Esta etapa é necessária para que as operações \$expand e \$validate-code suportem solicitações HTTP GET.
- Observe que os arquivos do conjunto de metadados FHIR empacotados com InterSystems IRIS estão no diretório <installation directory>/dev/fhir/fhir-metadata.
- 4. Crie um novo endpoint FHIR com base no novo conjunto de metadados e na classe [Sample.iscru.fhir.fts.SimpleStrategy](https://github.com/intersystems-ru/fhir-terminology-service/blob/main/samples/cls/Sample/iscru/fhir/fts/SimpleStrategy.cls). Novamente, isso pode ser feito usando o utilitário interativo ou executando o comando:

#### do ##class(HS.FHIRServer.Installer).InstallInstance("<web app URI, e.g. /csp/terminol ogy>", "Sample.iscru.fhir.fts.SimpleStrategy", "")

5. Permita o acesso não autenticado ao novo endpoint: use o utilitário interativo ou execute os seguintes

**Exposição de classes persistentes do Plain ObjectScript como sistemas de código FHIR e conjuntos de valores** Published on InterSystems Developer Community (https://community.intersystems.com)

#### [comandos](https://docs.intersystems.com/irisforhealth20203/csp/docbook/Doc.View.cls?KEY=HXFHIR_server_install#HXFHIR_server_install_program_configure):

```
set strategy = ##class(HS.FHIRServer.API.InteractionsStrategy).GetStrategyForEndpoint
("<web app URI>")
set config = strategy.GetServiceConfigData()
set config.DebugMode = 4
do strategy.SaveServiceConfigData(config)
```
6. Popule o [Sample.iscru.fhir.fts.model.CodeTable:](https://github.com/intersystems-ru/fhir-terminology-service/blob/main/samples/cls/Sample/iscru/fhir/fts/model/CodeTable.cls)

- do ##class(Sample.iscru.fhir.fts.model.CodeTable).Populate(10)
	- 7. Importe o arquivo fhir-terminology-service.postmancollection.json para o Postman, ajuste a url variável definida na coleção e teste o serviço em Sample.iscru.fhir.fts.model.CodeTable, que é uma classe persistente simples.

#### **Interações FHIR suportadas**

A tualmente, o único parâmetro de pesquisa com suporte para CodeSystem e ValueSet é url.

Os métodos HTTP GET e HTTP POST são suportados para as quatro operações listadas acima.

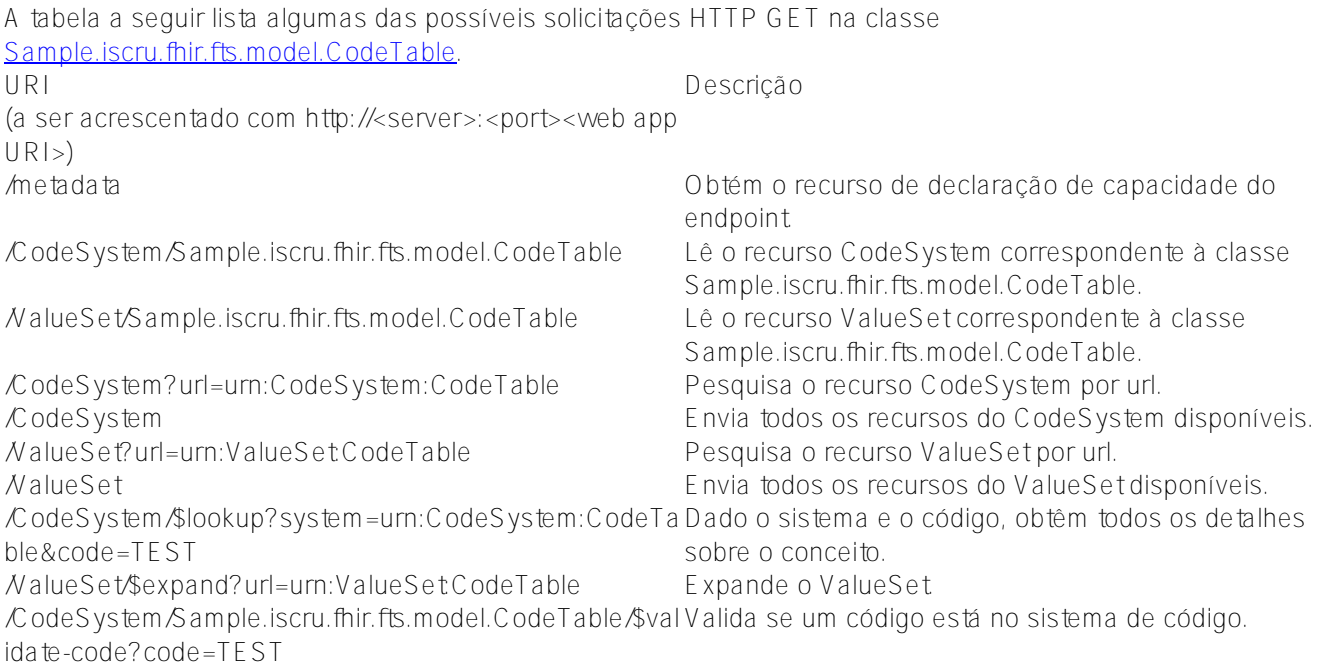

### **Criando uma estratégia personalizada**

A fim de expor suas próprias classes persistentes como sistemas de código/conjuntos de valores FHIR, você precisará criar sua classe de estratégia personalizada ao subclassificar o *iscru.fhir.fts.FTSS trategy* e, em seguida, criar um endpoint FHIR com base na nova estratégia personalizada (veja a instalação no passo 4 acima).

Um parâmetro de classe e pelo menos três métodos devem ser substituídos por sua classe de estratégia:

- O parâmetro de classe StrategyKey deve receber algum valor único. O nome da classe atual parece ser uma boa opção.
- O método de classe getCodeTablePackage() deve retornar o nome do pacote para um determinado sistema de código (ou conjunto de valores) identificado por sua [URL canônica.](https://www.hl7.org/fhir/R4/resource.html#canonical) Normalmente, todas as classes de terminologia pertencem a um pacote, portanto, esse método normalmente retornaria um e o

**Exposição de classes persistentes do Plain ObjectScript como sistemas de código FHIR e conjuntos de valores** Published on InterSystems Developer Community (https://community.intersystems.com)

mesmo nome de pacote, independentemente dos valores dos argumentos.

Os métodos de classe getCodePropertyName() e getDisplayPropertyName() devem retornar nomes de propriedades de classe que correspondem aos elementos de conceito code e display. Classes diferentes podem ter propriedades diferentes mapeadas para elementos de terminologia code/display.

Outros métodos e parâmetros de *iscru.fhir.fts.FTSS trategy* que você pode achar apropriado substituir são os sequintes:

O método da classelistCodeTableClasses() precisa ser sobrescrito para dar suporte às solicitações de pesquisa que resultam no retorno de todos os sistemas de código disponíveis (ou conjuntos de valores). Este método deve retornar uma lista de nomes de classes de todas as classes de terminologia disponíveis. [Sample.iscru.fhir.fts.SimpleStrategy](https://github.com/intersystems-ru/fhir-terminology-service/blob/main/samples/cls/Sample/iscru/fhir/fts/SimpleStrategy.cls) contém a seguinte implementação básica deste método:

```
/// Retorna uma lista de todas as classes de tabela de código disponíveis.
ClassMethod listCodeTableClasses() As %List
{
     #dim sql As %String = "SELECT name FROM %Dictionary.ClassDefinition WHERE name LI
KE '" _ ..#codeTablePACKAGE _ ".%' ORDER BY name"
     #dim resultSet As %SQL.StatementResult = ##class(%SQL.Statement).%ExecDirect(, sq
1) if (resultSet.%SQLCODE '= 0) && (resultSet.%SQLCODE '= 100) $$$ThrowStatus($$$ERR
OR($$$SQLError, resultSet.%SQLCODE, resultSet.%Message))
     #dim return As %List = ""
     while resultSet.%Next()
     {
        set return = return $lb(resultSet.name)
     }
```

```
 quit return
```
}

O método da classe isExcludedProperty() deve ser substituído se alguma propriedade particular de suas classes persistentes não aparecer nos recursos CodeSystem. Por padrão, este método filtra as propriedades de Collection, Identity, Internal, MultiDimensional e Private. Observe que a referência de objeto e as propriedades de fluxo atualmente não são suportadas e são ignoradas pelo framework.

Os parâmetros de classe codeSystemUrlPREFIX e valueSetUrlPREFIX, e os métodos getCodeSystemForClassname(), getValueSetForClassname(), determineCodeTableClassname() e determineCodeSystemForValueSet() controlam como os nomes de classe são mapeados para [URLs](https://www.hl7.org/fhir/R4/resource.html#canonical) [canônicas](https://www.hl7.org/fhir/R4/resource.html#canonical) e vice-versa. Por padrão, o seguinte esquema de nomenclatura é usado para URLs canônicas: CodeSystem ValueSet urn:CodeSystem:<short class name> urn:ValueSet <short class name>

Observe que o [logical id](https://www.hl7.org/fhir/R4/resource.html#id) (também conhecido como server id) de um recurso CodeSystem/ValueSet é igual ao nome completo de sua classe correspondente.

# **A FAZER**

Atualmente falta suporte para controle de versão de sistemas de código, hierarquias de conceito e operação de \$subsumes, recurso de ConceptMap e muitas outras coisas. Ideias e pull requests são bem-vindos!

#### [#FHIR](https://pt.community.intersystems.com/tags/fhir) [#InterSystems IRIS for Health](https://pt.community.intersystems.com/tags/intersystems-iris-health)

**Exposição de classes persistentes do Plain ObjectScript como sistemas de código FHIR e conjuntos de valores** Published on InterSystems Developer Community (https://community.intersystems.com)

[Confira o aplicativo relacionado no InterSystems Open Exchange](https://openexchange.intersystems.com/package/fhir-terminology-service)

**URL de**

**origem:**[https://pt.community.intersystems.com/post/exposi%C3%A7%C3%A3o-de-classes-persistentes-do-plain](https://pt.community.intersystems.com/https://pt.community.intersystems.com/post/exposi%C3%A7%C3%A3o-de-classes-persistentes-do-plain-objectscript-como-sistemas-de-c%C3%B3digo-fhir-e)[objectscript-como-sistemas-de-c%C3%B3digo-fhir-e](https://pt.community.intersystems.com/https://pt.community.intersystems.com/post/exposi%C3%A7%C3%A3o-de-classes-persistentes-do-plain-objectscript-como-sistemas-de-c%C3%B3digo-fhir-e)